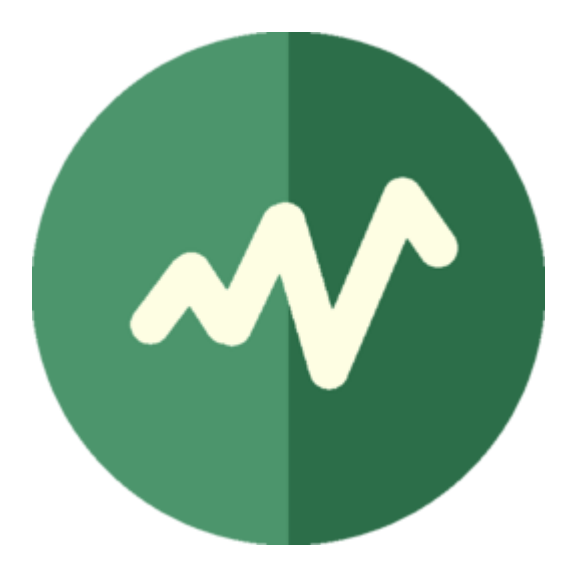

# TSDuck

Anatomy of a single-person open-source project

# Topics

- Genesis of an open -source project
- Resource constraints
- Coding
- Maintenance
- Tests
- Documentation
- Delivery
- Support
- Infrastructure

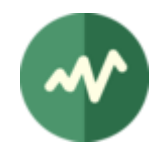

# Genesis of an open-source project

- It all started from a personal need
	- advanced research project on transport stream security
	- need to increase knowledge in TS structure
	- in-depth TS analysis
	- real-time transformation of TS using Dektec ASI devices
	- => needed flexible manipulations of TS for experimentations
- Then some colleagues used it for different purposes
	- unexpected usages
	- proved the usefulness of the toolbox
- And finally could be useful to any DTV engineer
	- we all receive a lot from open-source tools
	- sometimes, it's time to give back in return
	- = > open-source your work

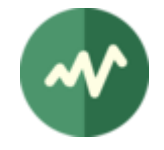

# TSDuck timeline

- 2005-2006 : V1
	- written in C (a mistake!)
	- Linux only
- 2007-2011 : V2
	- scrapped and re-written in C++
	- multi-platform architecture, including Windows native support
- 2012-2015 : hibernation…
	- no longer needed to work on transport streams
- 2016-2021 : V3
	- moved to open-source
	- renamed as TSDuck
	- many improvements and new features
	- started a community of users

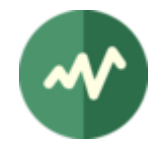

### Resource constraints

#### • Personal project

- less linked to my professional activities over time
- on spare time only
- on personal expenses (hardware, web hosting)
- Limited resources
	- no fully equipped lab
	- reduced time availability, no continuity
- Resource-driven project
	- scarce resources is the main driver for the project organization

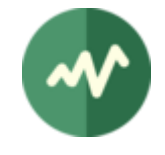

# Productization

- An open-source product is still a product
	- but many wonderful open-source tools have zero doc (ffmpeg, openssl) are a pain to build (dependency issues, poor Windows integration, exotic build tools)
- Essential qualities of a product
	- reliability (no bug, no crash...)
	- stability (no memory leak...)
	- documentation
	- packaging and installation
	- support (assistance, bug fix)
	- communication (web)
- All of this with limited time and resource…
	- self-discipline and automation are essential

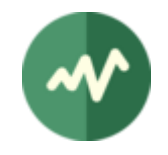

# Coding principles

#### • Efficiency-driven coding

- write code rapidly
- invest time in coding, don't lose time in debugging
- anticipate instead of debug full compile-time code checking use all language features to enforce defensive coding techniques
- Integrated « quality by design »
	- explained in a *TSDuck coding guidelines* document a generic programming manifesto, not limited to TSDuck
	- based on past professional experience

large projects in Ada, Java and C++

stringent software engineering rules and methodologies

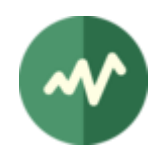

7

# Coding techniques

- Use proven object design patterns
- Robustness enforcement
	- resist to incorrect or malformed input data
	- defensive coding, cross-checking, assertions, bug self-detection, etc.
- Avoiding resource leaks is easy
	- don't spend time on new/delete or lock/unlock
	- implement « safe pointer » and « guard » classes
	- the  $C++$  concept of « destructor » is invaluable ! you can't even count on it in Java or Python (not to mention C of course) properly using it saves hours of debug
- Refactoring
	- never let the quality of the code degrade, refactor properly
	- too many projects accumulate quick & dirty fixes or copy/paste and finally collapse over time because of an inconsistent code base

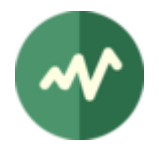

# Coding cadence

- Extreme Agility
	- coding on spare time only no time to enter long coding tunnels
	- small iterations

consistent and clean, commit on master branch successfully compile and pass tests

- avoid divergent branches merge & rebase takes time, I haven't any
- Make short term a long term investment
	- plan evolutions on the long term
	- code step by step on the short term dormant code for future features

=> if you don't understand the latest commits, they will make sense later…

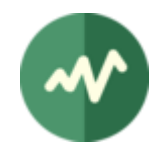

## **Maintenance**

- Maintain stability
	- automated full non-regression tests after each commit
	- each build is as stable as a release
- Releases
	- the concept of « official release » is purely editorial same automated QA as any build => you may safely use nighlty builds
	- build of a "release" is fully automated from a macOS host boot, build and shutdown Linux and Windows virtual machines remote build on Raspberry PI
	- releases are tagged in git, published on GitHub

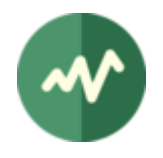

#### **Tests**

#### • Time resource constraints

- no time to debug or come back on earlier developments
	- => avoid regressions
- test-driven development
- Low-level unitary tests
	- JUnit-like dedicated framework (« TSUnit »)
	- when developing low-level feature, use it as test & debug environment
	- 560+ tests, 28000+ assertions
- High-level test suite
	- commands and plugins scenarios in a dedicated git repository
	- 90+ test suites, 1300+ tests

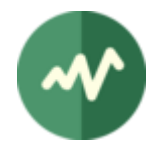

### Tests automation

#### • Automation

- using « GitHub Actions » continuous integration
- all tests are run on all push and pull requests
- on Linux, Windows and macOS
- Limitations
	- limited to fully automatable tests
	- no  $QA$  team  $\Rightarrow$  no manual tests

especially on hardware features (tuners, Dektec and HiDes devices)

• best testing effort within the resource limits of the project

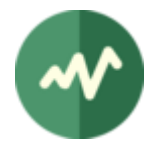

## Documentation

- Continuous documentation
	- code-test-document in each iteration
	- require self-discipline
- User's guide
	- Microsoft Word
	- PDF and details are automatically updated using a PowerShell script
	- $\cdot$  ~500 pages
- Programmer's guide
	- doxygen from code
	- automatically generated and published every night on tsduck.io
	- $\cdot$  ~3000 HTML files

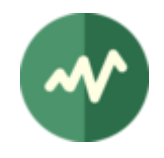

# Binary deliveries

- Proper binary packaging is essential for user experience
- System-specific delivery
	- Windows: executable installer (NSIS)
	- Linux: rpm and deb packages User's contribution: AUR on Arch
	- macOS: Homebrew
		- User's contribution: MacPorts
- User-friendly build
	- one-liner (« make ») or one-click (« build-installer.ps1 »)
- Full automation
	- scripts
	- continuous integration using GitHub Actions
	- automated production and publication of nightly builds on tsduck.io

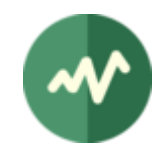

# Support

- Building a community means providing support
- GitHub issue tracker
	- mostly used as a discussion forum
- Spend time for users
	- … but not too much time
	- explain, explain, explain

give investigation clues or suggestions, don't give solutions the default answer always remains « RTFM ! »

- Fix bugs quickly
	- bugs are annoying for everyone, they ruin the reputation of a project
- Implement suggested new features
	- transform user's requests in generic new features for everyone
	- protect the architecture and principles of the project

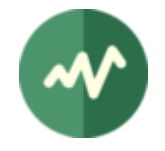

## Infrastructure

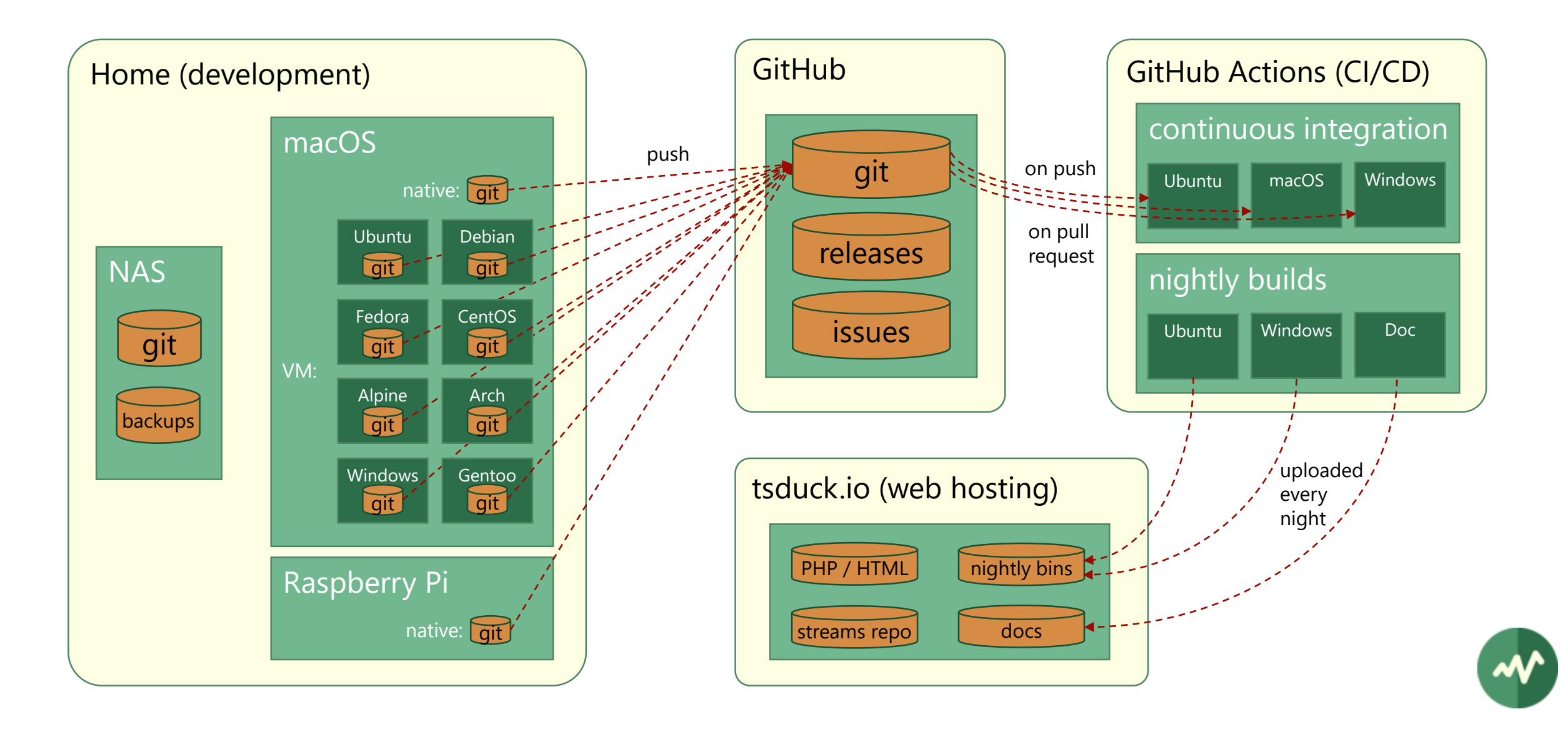

# Limited investment

- Limited personal development environment
	- basically an iMac and a Synology NAS on the shelf above it
- Full usage of GitHub features
	- git repositories
		- tsduck, tsduck-test, dektec-dkms, hides-drives, srt-win-installers, homebrew-tsduck
	- releases management and publishing
	- issue tracker
		- used as a discussion forum in practice
	- GitHub Actions CI/CD environment
- Web hosting @OVH
	- basic presentation of the project
	- transport streams repository

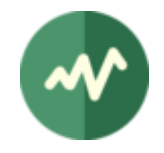

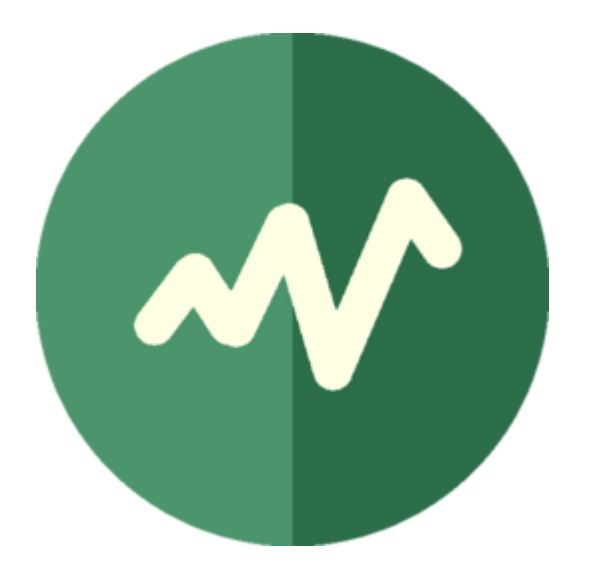

# Thank you

Any question?